You will create a 1-D strain plot to show the presence of stiff tissue.

Your challenge is to generate a strain plot for the column pictured below. The elasticity of the tumor is six times greater than the elasticity of the fatty tissue that surrounds it. You will need to solve for the strain in the surrounding tissue and the strain in the tumor. Then plot this strain vs. the displacement using Microsoft Excel. (Let x = 0 at the left edge of the column.) Make sure that your graph has all appropriate units and labels in place. Be sure to show all strain calculations below.

This is an individual exercise that will count as a test. You may NOT look at other computer screens or ask your classmates for help. If you have any questions, you may ask me. I will be as fair as possible with your questions. You get ONE chance to print up this graph. I will grade the first item that you print. Please double-check your work and make sure you are satisfied with it before printing.

## RELAX, YOU'LL DO JUST FINE, GOOD LUCK!

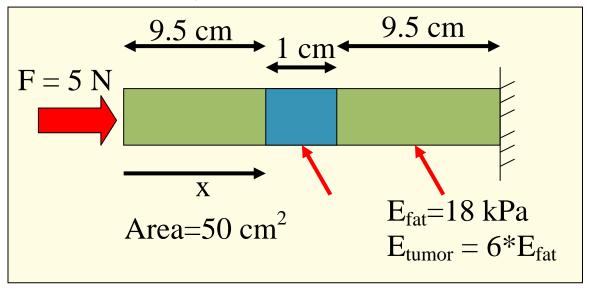

All strain calculations here (use the back also if necessary)...